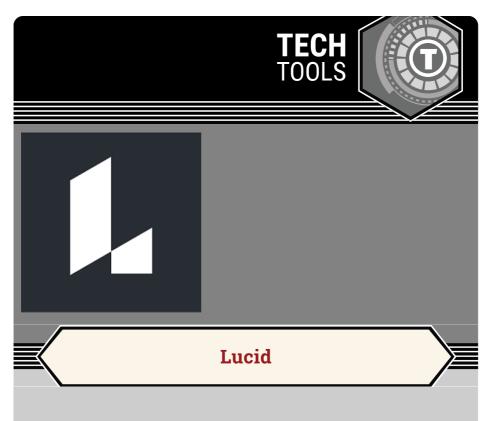

Lucid is an online suite of several visual collaboration tools, including Lucidchart and Lucidspark. These are digital diagramming apps that enable users to collaborate visually on drawing, revising, and sharing charts and diagrams.

LEARN.**K20**CENTER.OU.EDU/STRATEGIES

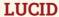

## **Summary**

Lucidchart and Lucidspark are web-based tools that help users clarify complex information easily and quickly through mapping out where they are so that they can see what they're missing and what is coming next. A shared vision board gets everyone on the same page and brings their plans to life!

## **Procedure**

- 1. Sign in to <u>Lucid</u> using your existing Google or Microsoft Accounts or creating a new account.
- 2. Select the button that says "+NEW" on the left-hand side of the page.
- **3.** Select whether you would like to begin with a blank chart or to choose from a template from Lucidchart or Lucidspark.
- 4. Give the chart a title.
- 5. Begin adding your content.

Lucid. (n.d.). Lucid. Retrieved February 14, 2023, from https://www.lucidchart.com/